# **New Web Portal for Suppliers to communicate with O-I Service Center**

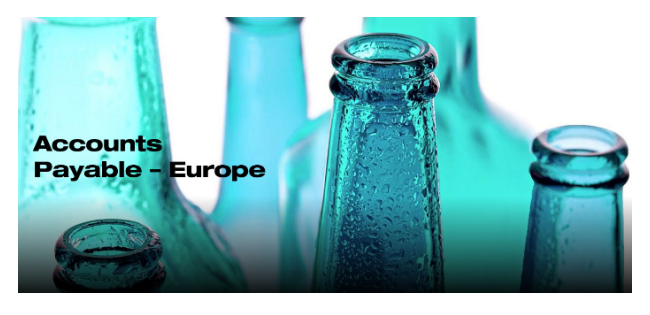

In order to improve communication with its suppliers O-I has implemented a new - **Vendor Query Portal.** This tool uses a robotic technology and a ticketing system to reduce the response time and increase accuracy of provided information.

**From September 16th, 2019 all the suppliers of the O-I affiliates in Europe, instead of sending e-mail to AP-Info mailboxes, are kindly requested to create a request in our new portal which is available at the following link:** 

#### https://oiprod.service-now.com/apEurope

**The portal can be used to ask a question or to communicate important information about the Accounts Payables process.** 

Two types of requests can be submitted:

- **Invoice payment status** to know the status of payment of the supplier invoices.
- **Generic request** to be used for any communication which the supplier would like to address to the Accounts Payable team (for example: to request details of payment received, to inform about changes in supplier data, to ask for clarification on some processes, etc.). This type of request allows to attach supplementary documentation.

#### **Here below some FAQ that can be helpful:**

# **Why should I submit an inquiry ?**

The new system allows our team to process your request in the most efficient way and in case of requests about the payment status of the invoices a technology is available 24/7 to ensure the requestor will always receive a response in short time.

# **Where to find the portal ?**

On the top of the website www.o-i.com click "**CONTACT US**", **scroll** down and click "**ACCOUNTS PAYABLE" ,** then in region Europe click "**VIEW DETAILS"**. Now click: "**SUBMIT INQUIRY"** to create a request. Before submitting any request please make sure to know your Vendor Code.

# **How to submit an inquiry ?**

It is very easy, in all the fields the portal is displaying some information just by clicking on it. In case of doubts a tutorial videos is available in the Accounts Payable – Europe table at the link https://www.oi.com/contact-us/accounts-payable/ap-europe.

### **Where can I find my vendor code?**

The 6 digits Vendor code is always important when communicating with O-I and is also needed to submit a request. Your unique Vendor Code is printed on the Purchase Order issued by O-I. You can check where it's located by viewing the Invoice Requirement presentation saved on https://www.o-i.com/contact-us/accounts-payable/ap-europe. If you do not have a Purchase Order you can send an e-mail to AP-technicalsupport@o-i.com, providing your company name and Vat registration number, we'll send your Vendor Code.

### **I have problems with submitting my request on the portal, what should I do?**

In case you are not able to create your request on the portal and you need our assistance, please send an e-mail to: AP-technicalsupport@o-i.com mailbox, shortly describe the issue, provide us your phone number and we'll contact you and support with creating your first request.

O-I Global Business Service

Accounts Payable Department